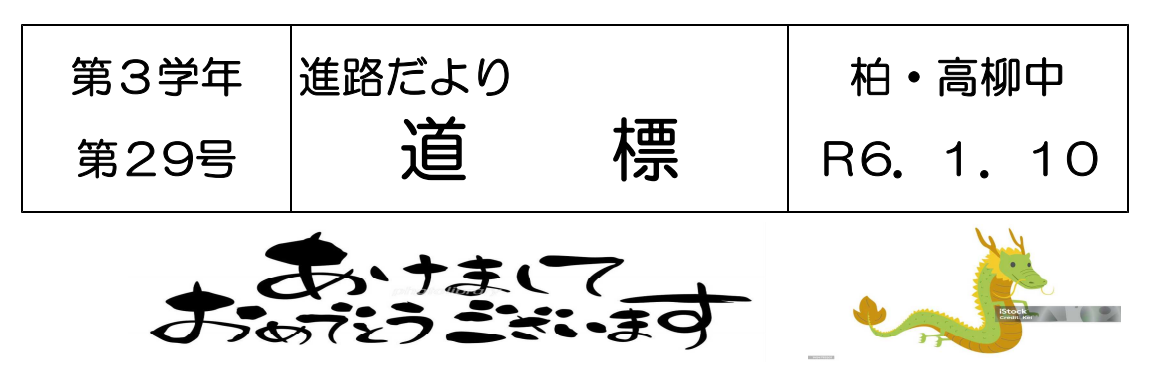

冬休みはいろいろな誘惑があり、3年生にとっては精神的に集中しづらい毎日だったの ではないでしょうか。強い意志のある人は、自分の進路に向かって、計画通りに受験勉強 を進められたことでしょう。しかし、中には、生活のリズムが乱れてしまい、いまだに立 て直すのに苦労している人もいるのではないでしょうか。そういう人たちは、いち早く、 日頃の生活を取り戻すことが先決ですね。基本的な生活なくして、受験に立ち向かうこと はできません。

受験だけでなく、中学校生活もあと少しです。毎日やらなければいけないことはもちろ ん、自分の仕事でなくても、近くで困っている人がいたら手伝ってあげるような心の余裕 がほしいですね。そして、充実した生活を送って学級のまとまりも作ってよい雰囲気で卒 業していってほしいです。

# ◇◇私立高校の入試に向けての確認

◆私立の出願は終わりましたか? 2学期の終わりに調査書や推薦書をもらった人たちは、出願は終わりましたか? 受験番号は必ず担任の先生に報告してください。

◆入試前日までに済ませること

①入試計画書を完成させ、一部を事前相談時に提出、一部自分で保管しておく。 事前指導 千葉私立 1/15(月) 東京私立1/19(金) ②担任の先生に、必ず「明日〇〇高校に受験に行ってきます」と伝える。 ③出願の際に「入試心得」のようなプリントを配付されている人は必ず一読しておく。 ④身だしなみのチェック(制服、頭髪、Yシャツ、上履き等)

- ◆入試当日に気をつけること
	- ①持ち物の確認・・受験票、身分証明証を忘れずに、もし、受験票を忘れたら、高校の 受付で身分証明証を見せ、受験番号を言い、忘れたことを伝えること。
	- **②家を出てから、家に帰るまで気を抜かないこと。試験中はもちろん、試験間の休み時** 間も見られています。帰り道に寄り道したり、電車の中で騒いだりしない。誰が見て いるかわかりません。
	- 3公共の交通機関で行くこと。自転車登校の生徒は、高柳中に置いていくことは可。 自家用車での送迎を認めていない高校も多いです。
	- ④不要物は持っていかない。バッグの中身をしっかり確認してください。

## ◆緊急時の対応

①悪天候が予想される場合、ニュースなどで電車に遅れが出ていないかを確認する。 当日、高校の方で入試の開始時間を遅らせても、中学校からは連絡できません。

## ②体調不良の場合

- ・前日まで体調不良が続き、受験できない⇒⇒中学校から高等学校に連絡を入れます。 別室受験か、後日、指定された日程での受験、または辞退になります。
- ・当日、発熱等があり受験できない⇒⇒保護者が、高校と中学校に連絡を入れます。 別室受験か、後日、指定された日程での受験、または辞退になります。
- ・今年もコロナの影響から、別室受験は行わず、後期日程での受験や追加入試を行う 高校があります。また、その際新たに書類を提出する高校もあります。
- ・なお、試験中の体調不良から一度退室した場合には、追試は受けられません。

## ◆試験が終わったら

①まっすぐ家に帰り、入試報告書を作成すること。中学校への連絡は必要ありません。 ②何かトラブルがあった場合、入試報告書に記入すること。 ③受験票を保管しておくこと。合格書類の受け渡し等で必要になります。

## ◆合格発表について

①Webでの発表の場合⇒⇒下校後、Webで確認し、翌日担任に報告してください。 中学校で調べて本人に伝えることはありません。(早退はしません) ②高等学校で掲示して発表の場合

発表の時間に合わせて下校する。確認後、担任に報告してください。

- ③自宅に郵送される場合⇒⇒結果が自宅に届き次第、中学校に連絡してください。
- ④高柳中に郵送の場合⇒⇒中学校に届き次第、結果を本人に通知します。

\*合格した場合には、入学手続きや延納手続きを行います。入学手続きをよく見てくだ さい。残念ながら不合格で、今後の受験計画に変更がある場合には担任の先生と相談 してください。

# ◇◇千葉県、私立高校事前指導:1/15

1/17から始まる千葉県私立高校の入試事前指導を行います。配付した入試計画書 (2枚)を記入してください。時間に余裕を持って到着できるように計画を立てましょう。 スクールバスを利用する場合の乗車場所、所要時間も確認しておきましょう。また、個人 面接や集団面接のある生徒は、放課後練習していきます。

# ◇◇千葉県、公立願書とりまとめ:1/29

Web出願する高等学校では、証明写真のアップロードが必要です。早めにフォトック さんと連絡をとってください。データ送付に1週間ほどかかる場合があります。1/16 (火)より各高等学校の出願登録サイトより入力が可能になります。